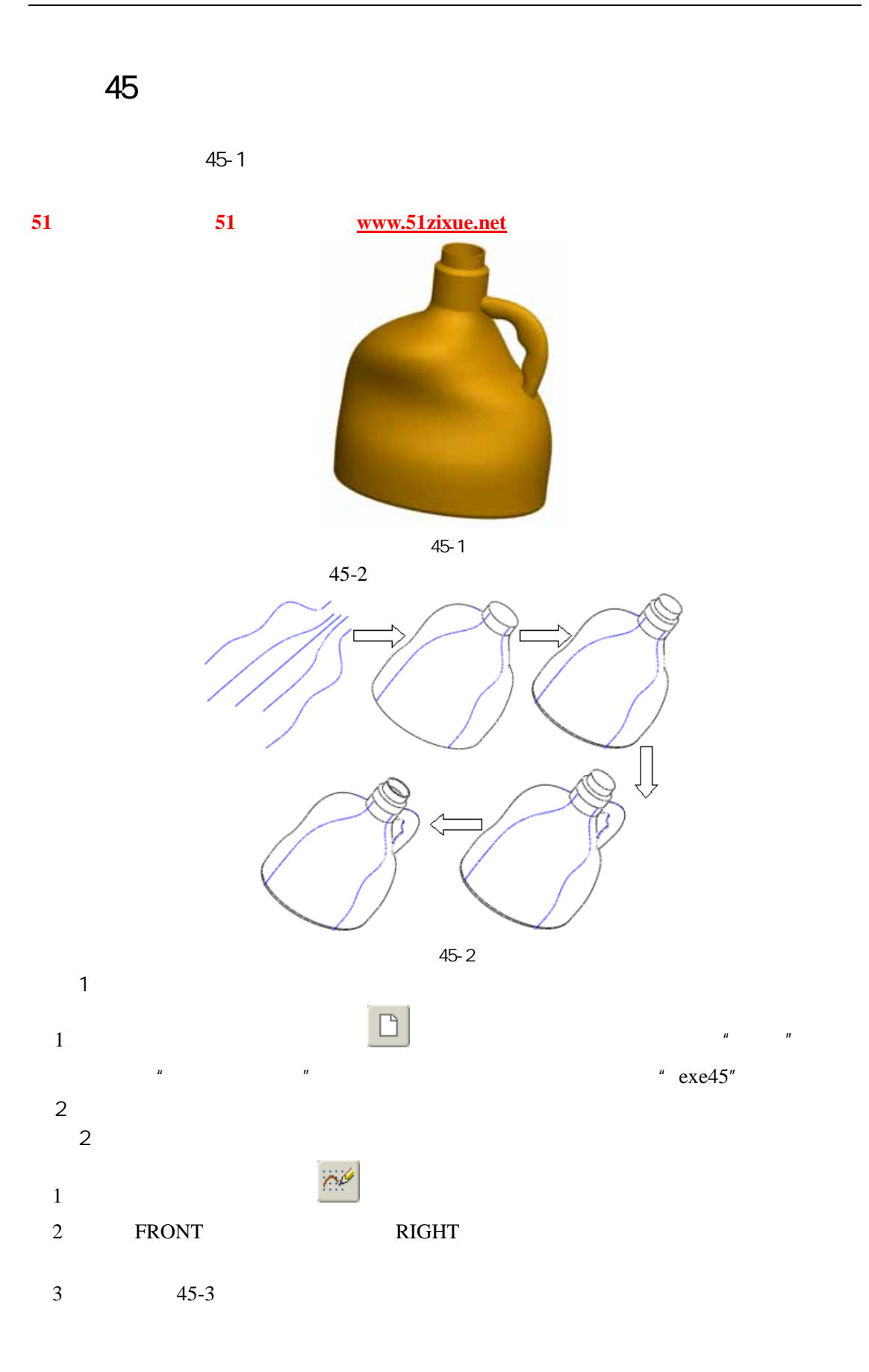

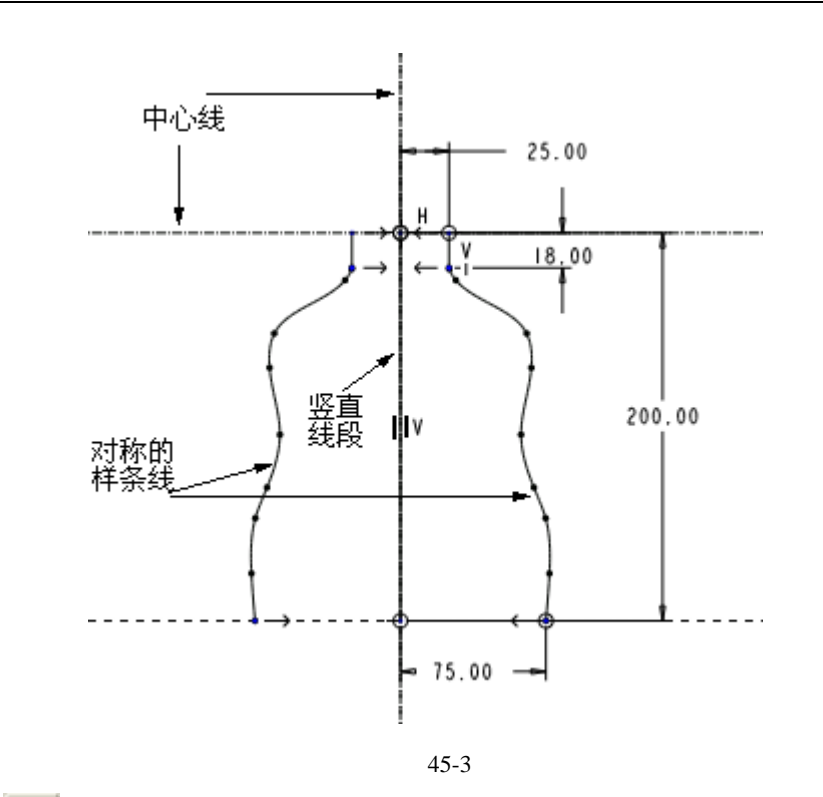

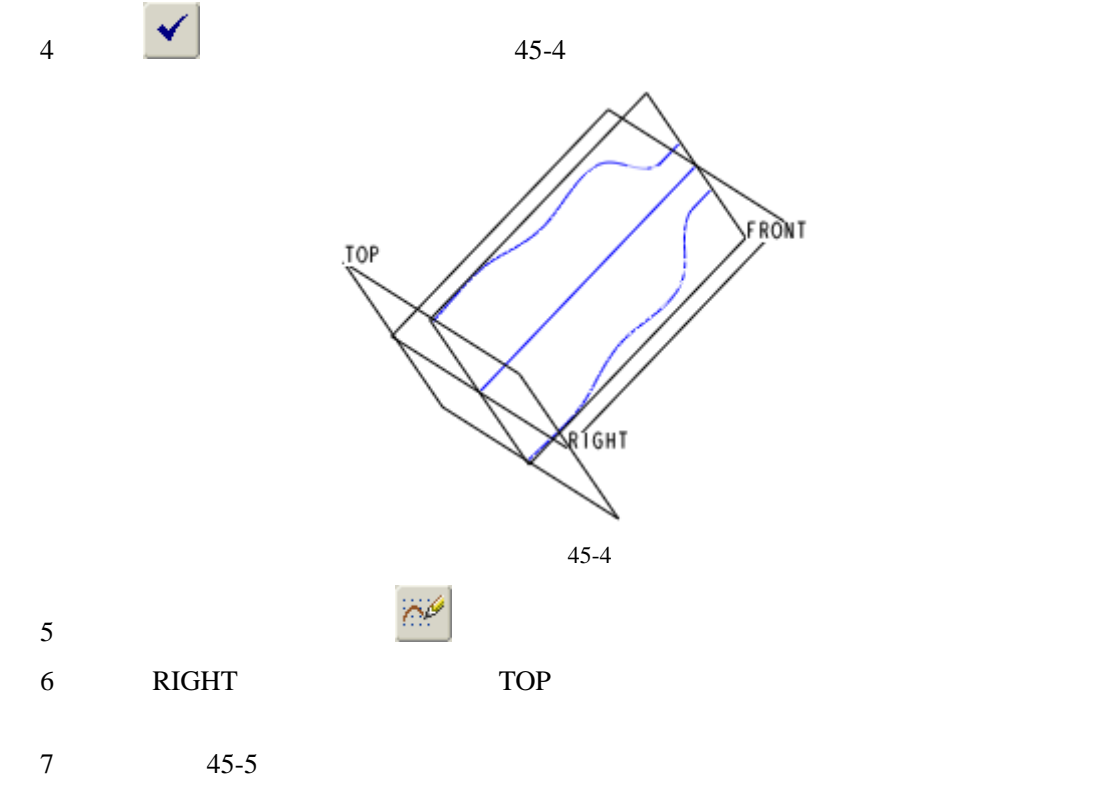

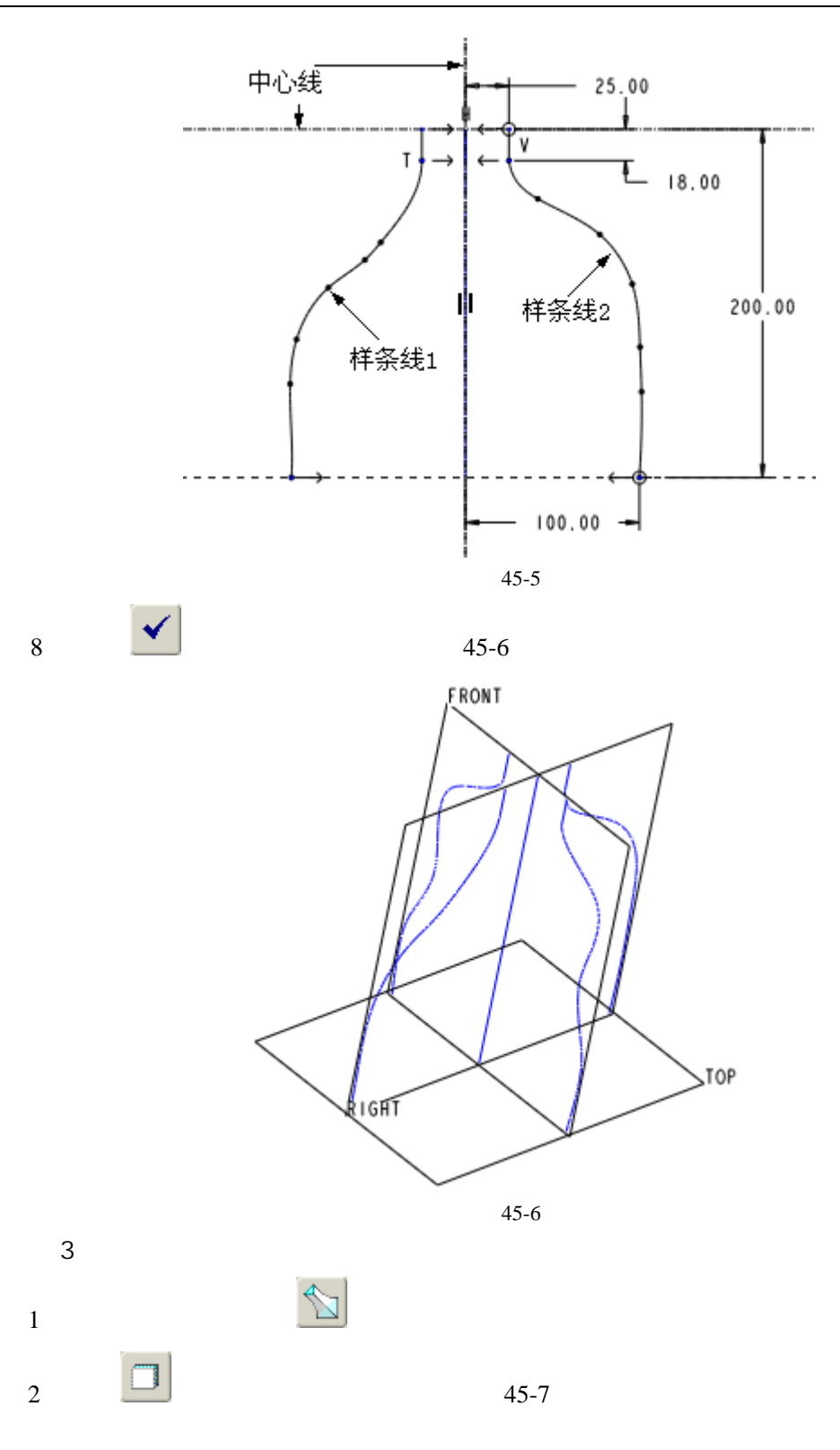

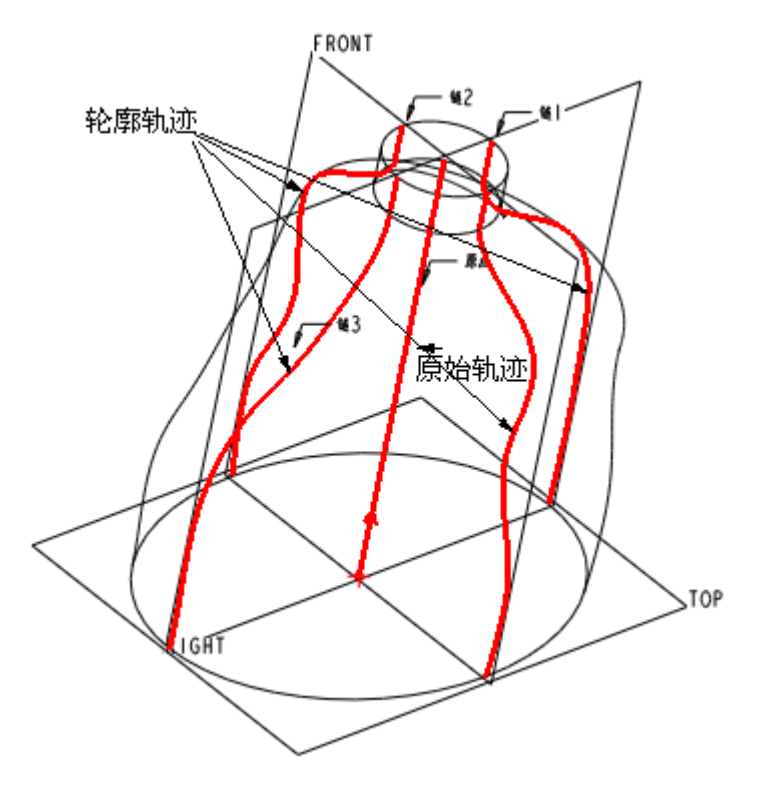

45-7

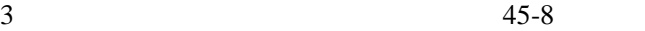

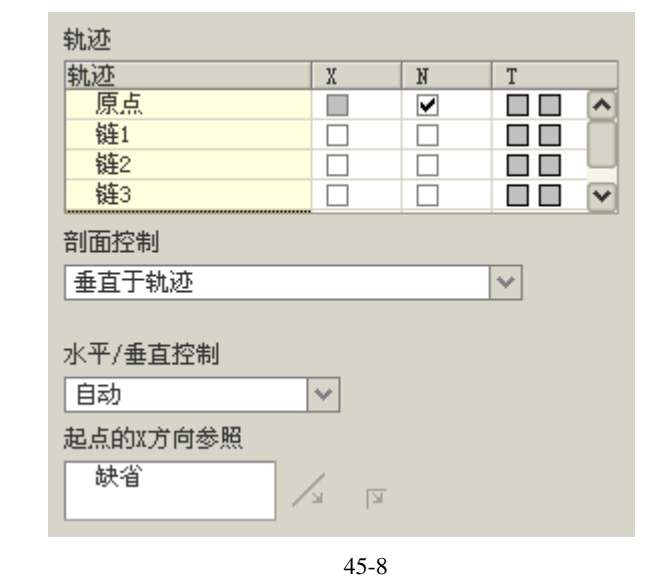

 $4$  and  $\frac{u}{\sqrt{2}}$  and  $\frac{u}{\sqrt{2}}$  and  $\frac{u}{\sqrt{2}}$  and  $\frac{u}{\sqrt{2}}$  and  $\frac{u}{\sqrt{2}}$  and  $\frac{u}{\sqrt{2}}$  and  $\frac{u}{\sqrt{2}}$  and  $\frac{u}{\sqrt{2}}$  and  $\frac{u}{\sqrt{2}}$  and  $\frac{u}{\sqrt{2}}$  and  $\frac{u}{\sqrt{2}}$  and  $\frac{u}{\sqrt{2}}$  and  $\frac{u}{\sqrt{$ 

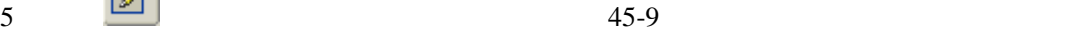

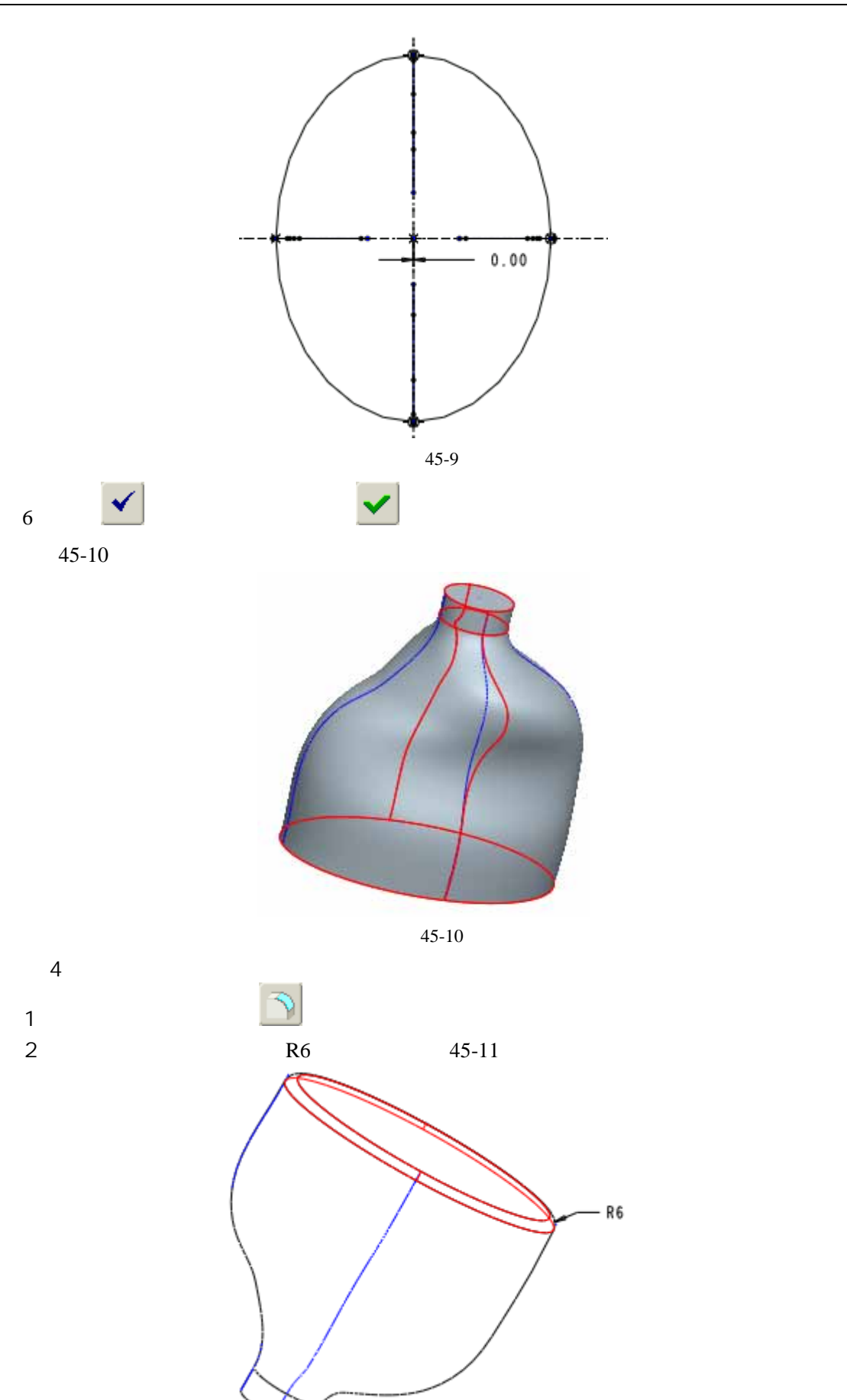

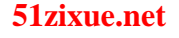

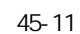

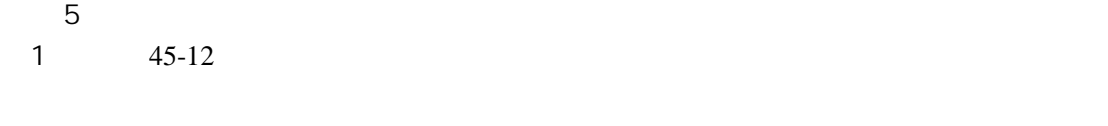

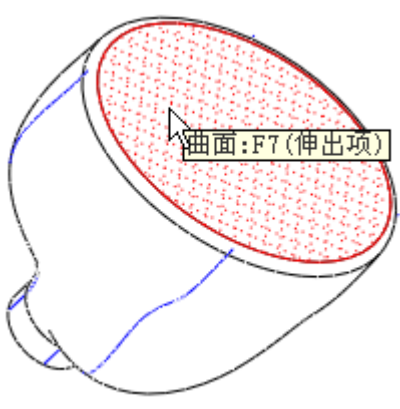

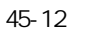

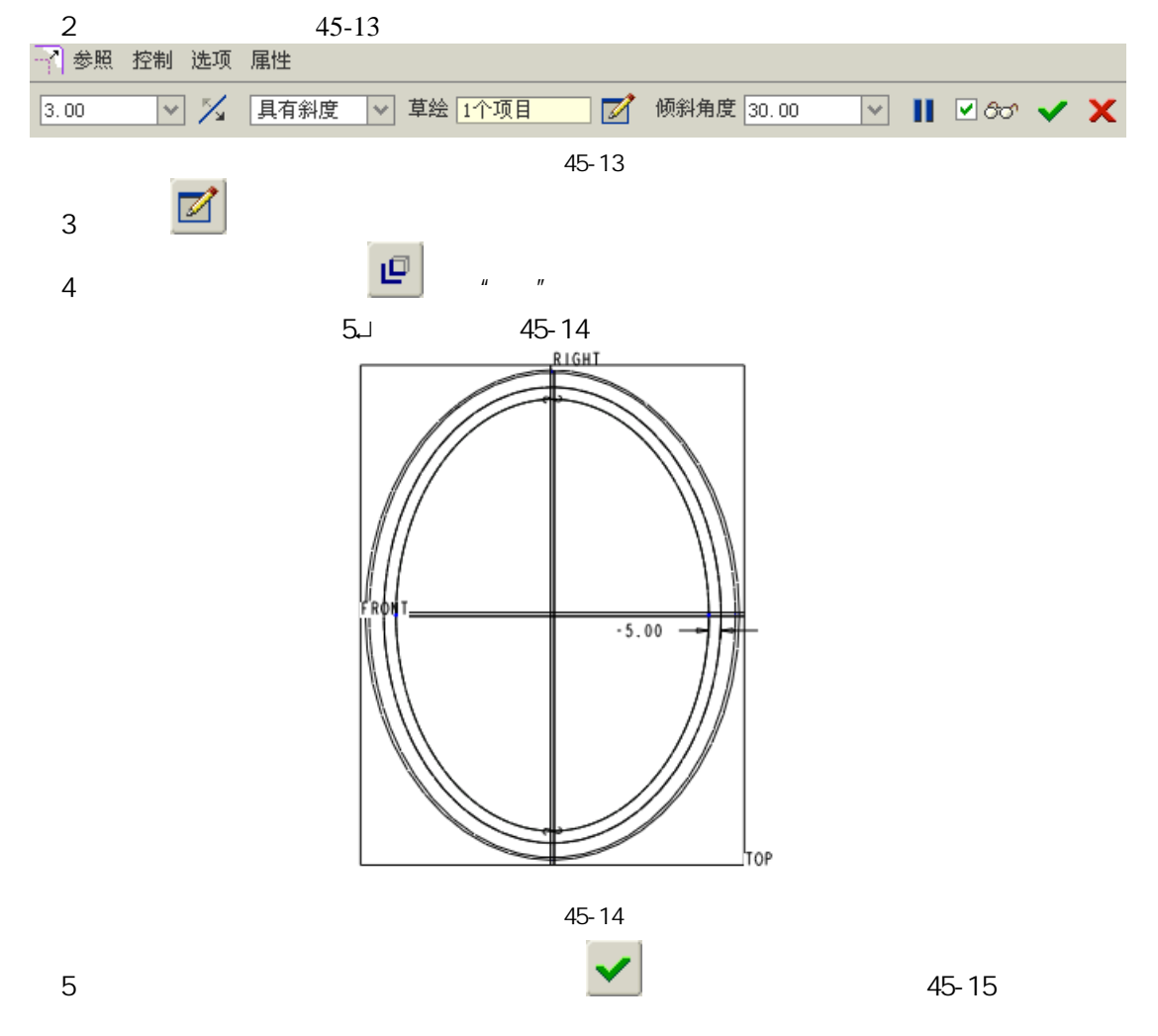

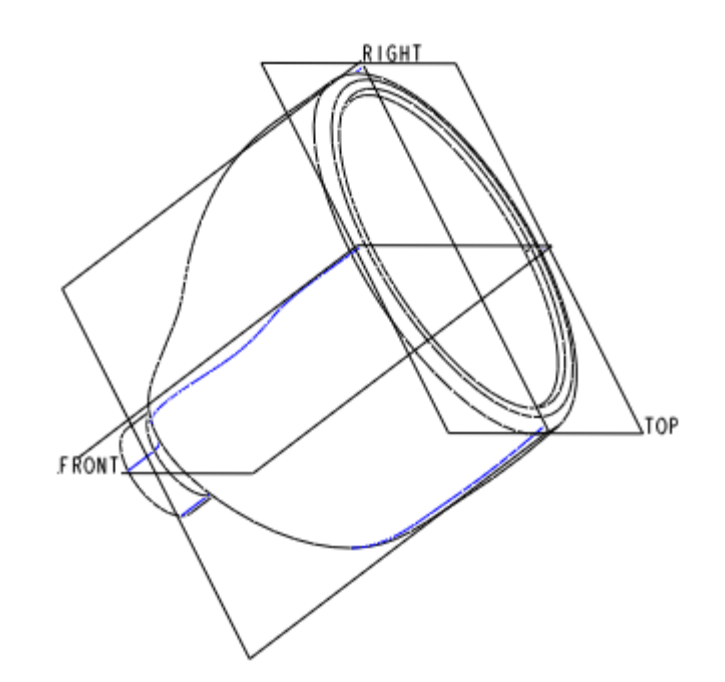

图 45-15

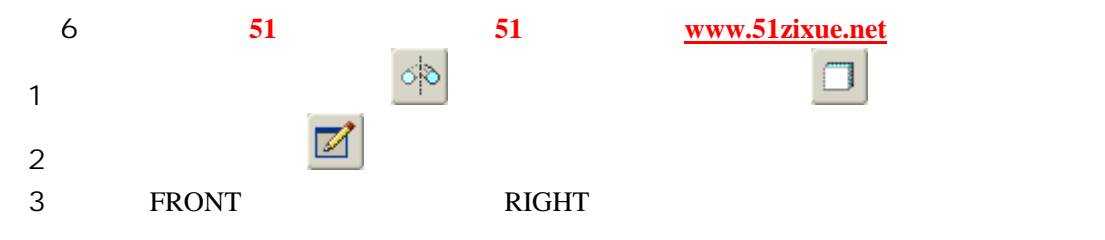

 $4\frac{45-16}{10}$ 

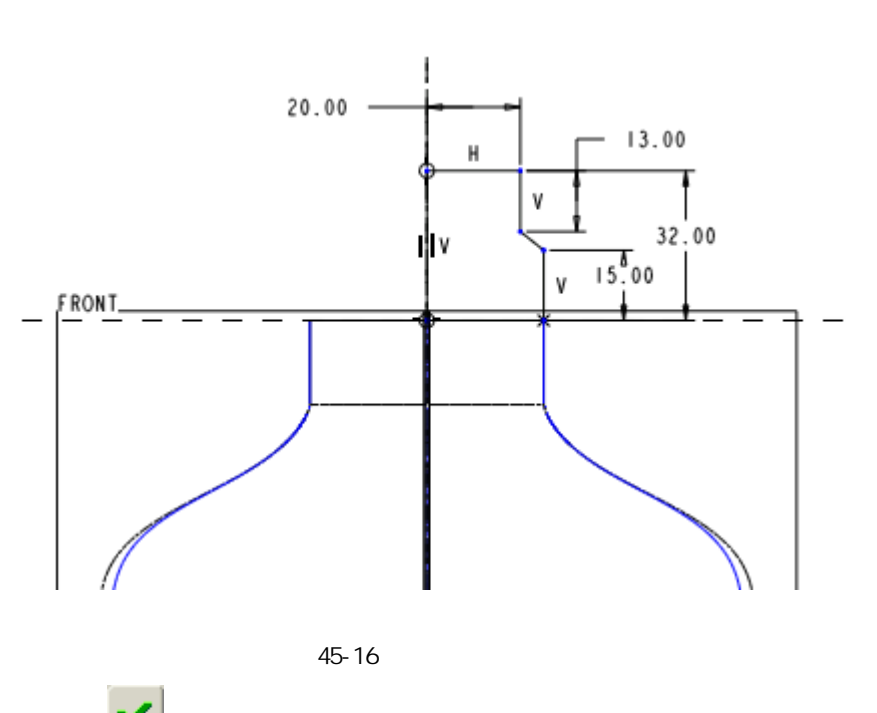

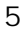

 $\sim$  5  $\sim$  45-17

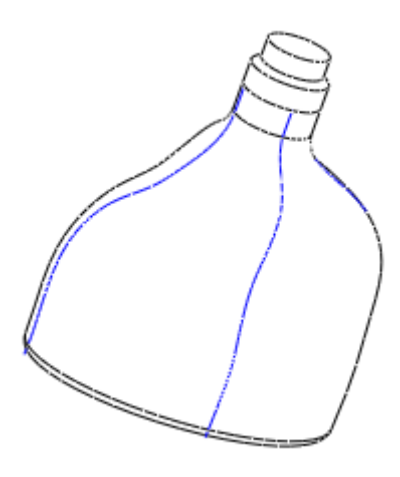

图 45-17

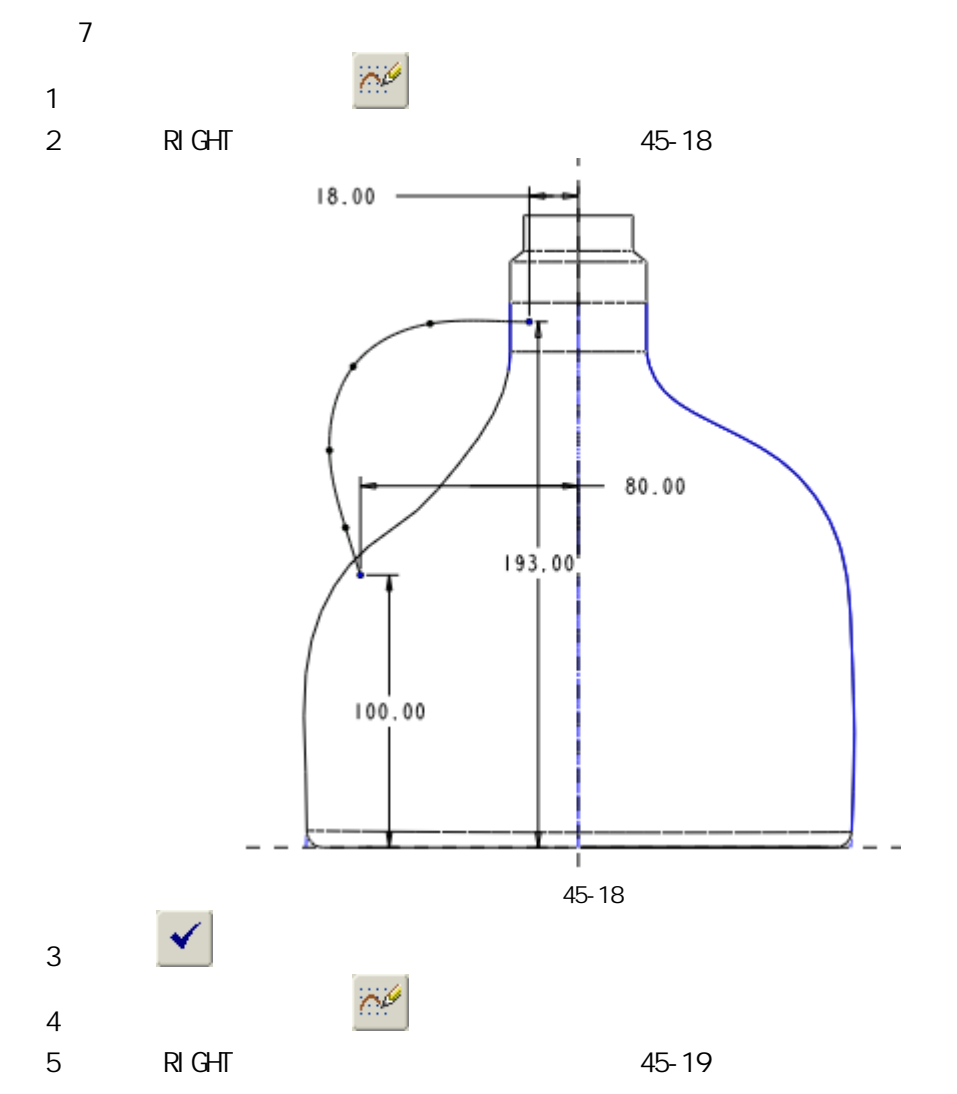

51 www.51zixue.net **51zixue.net** 

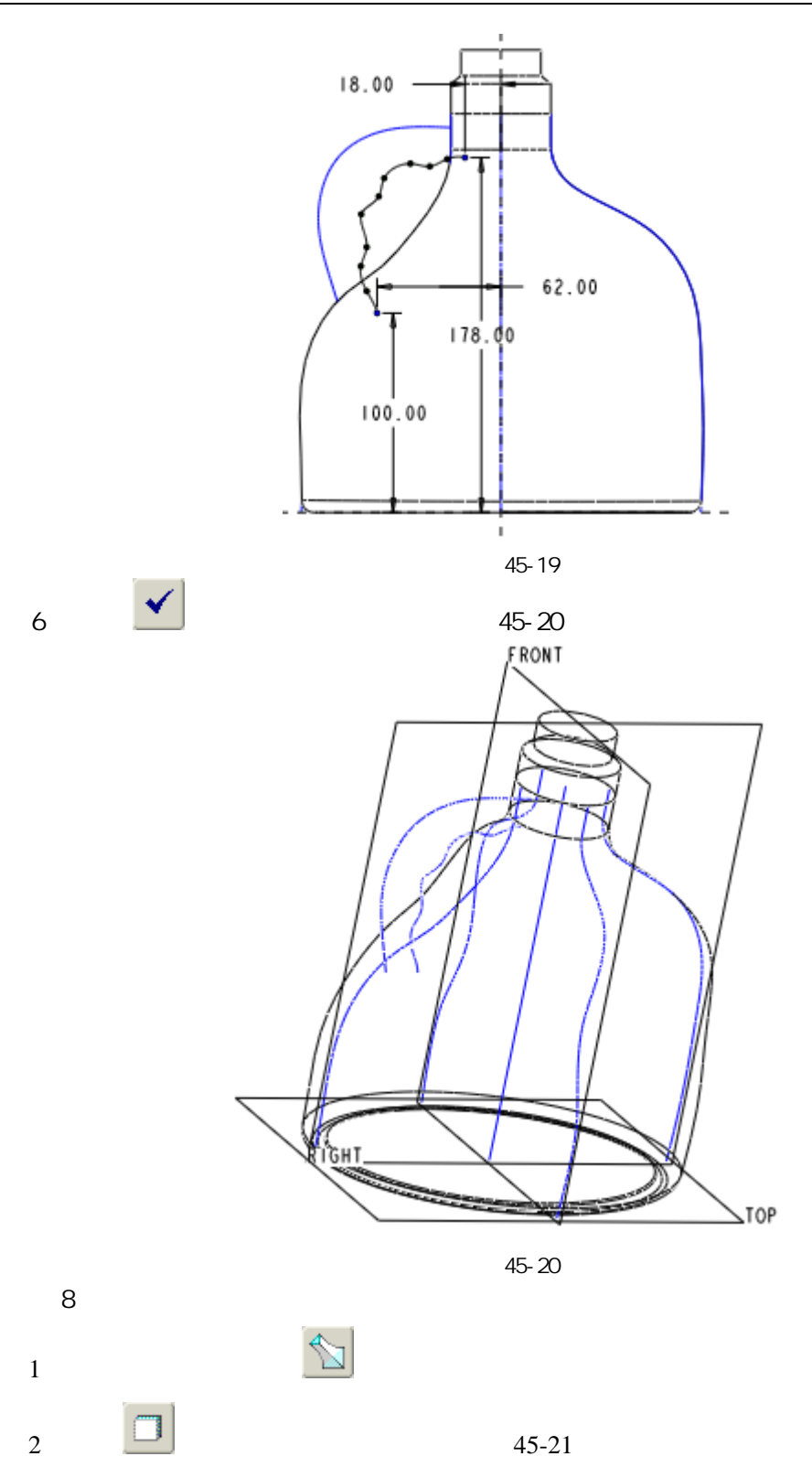

51 www.51zixue.net **51zixue.net** 

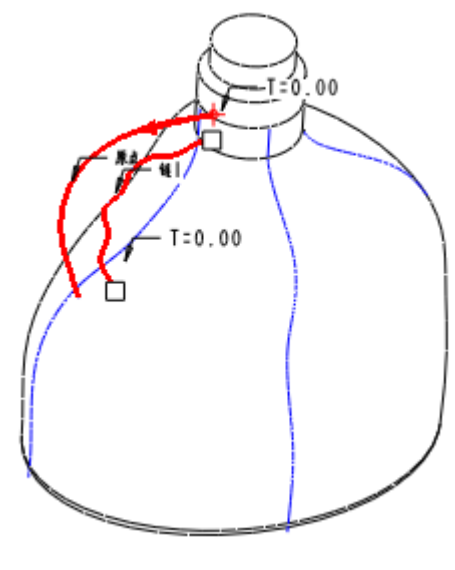

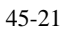

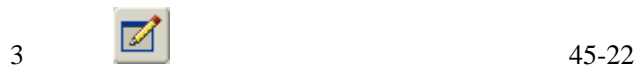

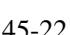

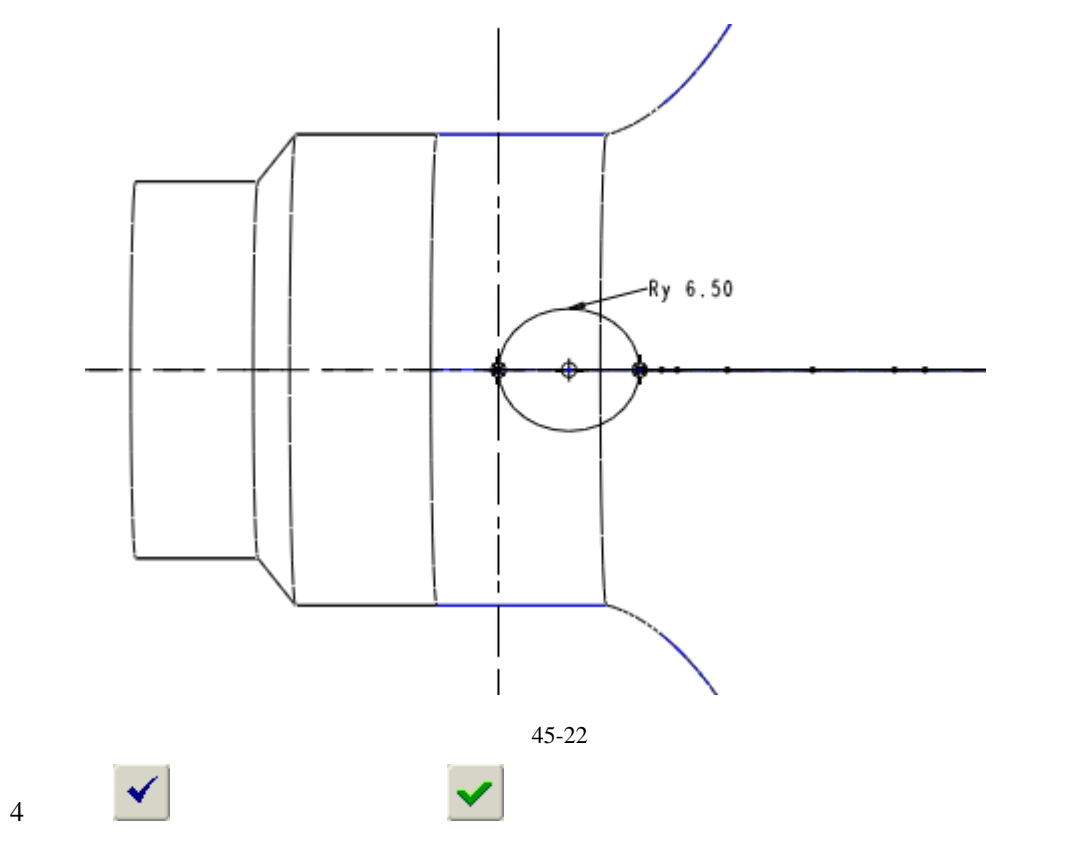

 $45 - 23$ 

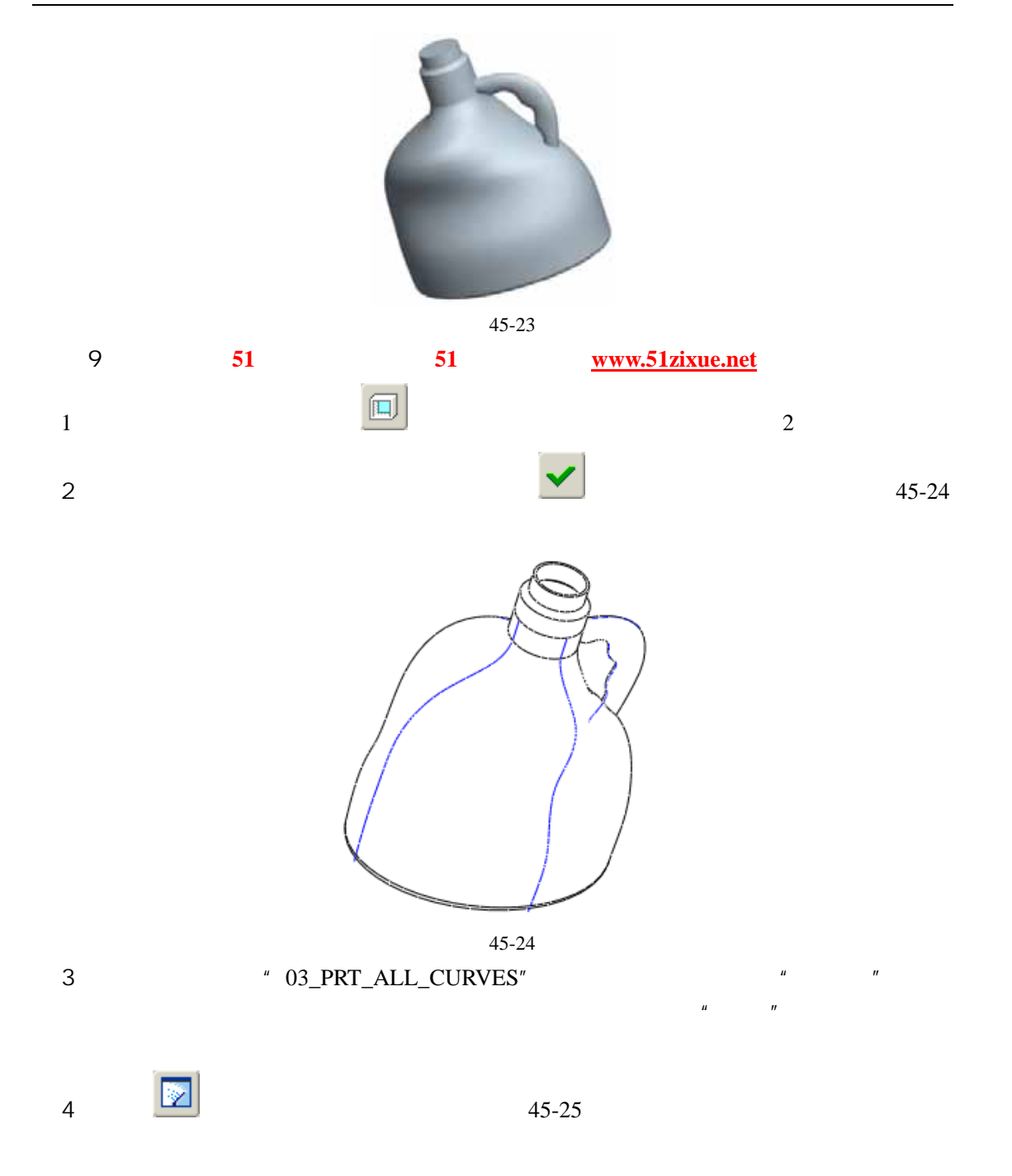

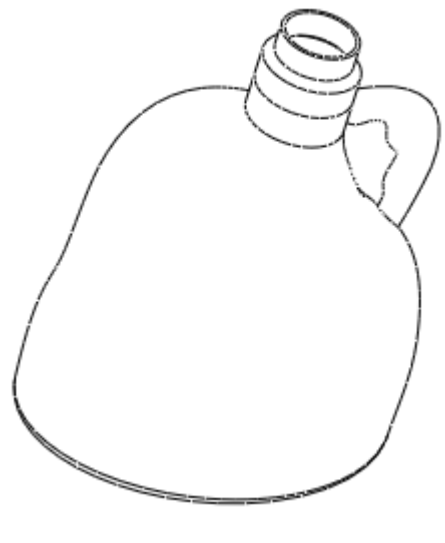

45-25

步骤 10 保存文件